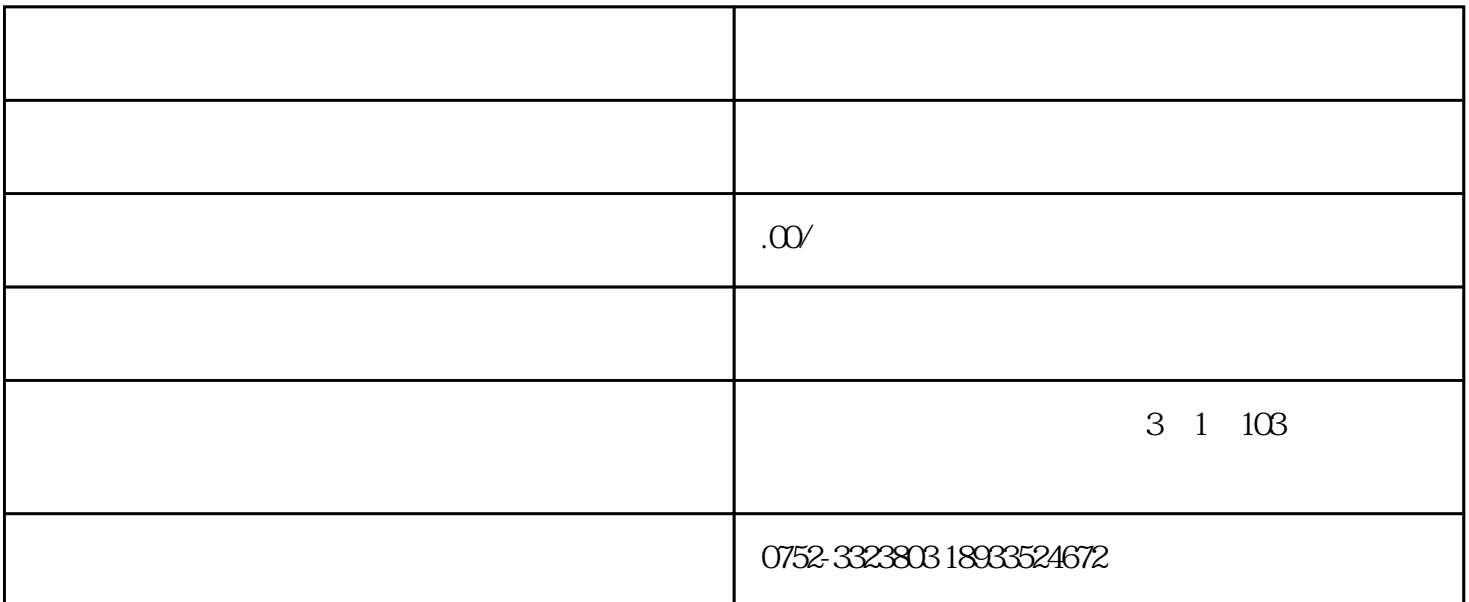

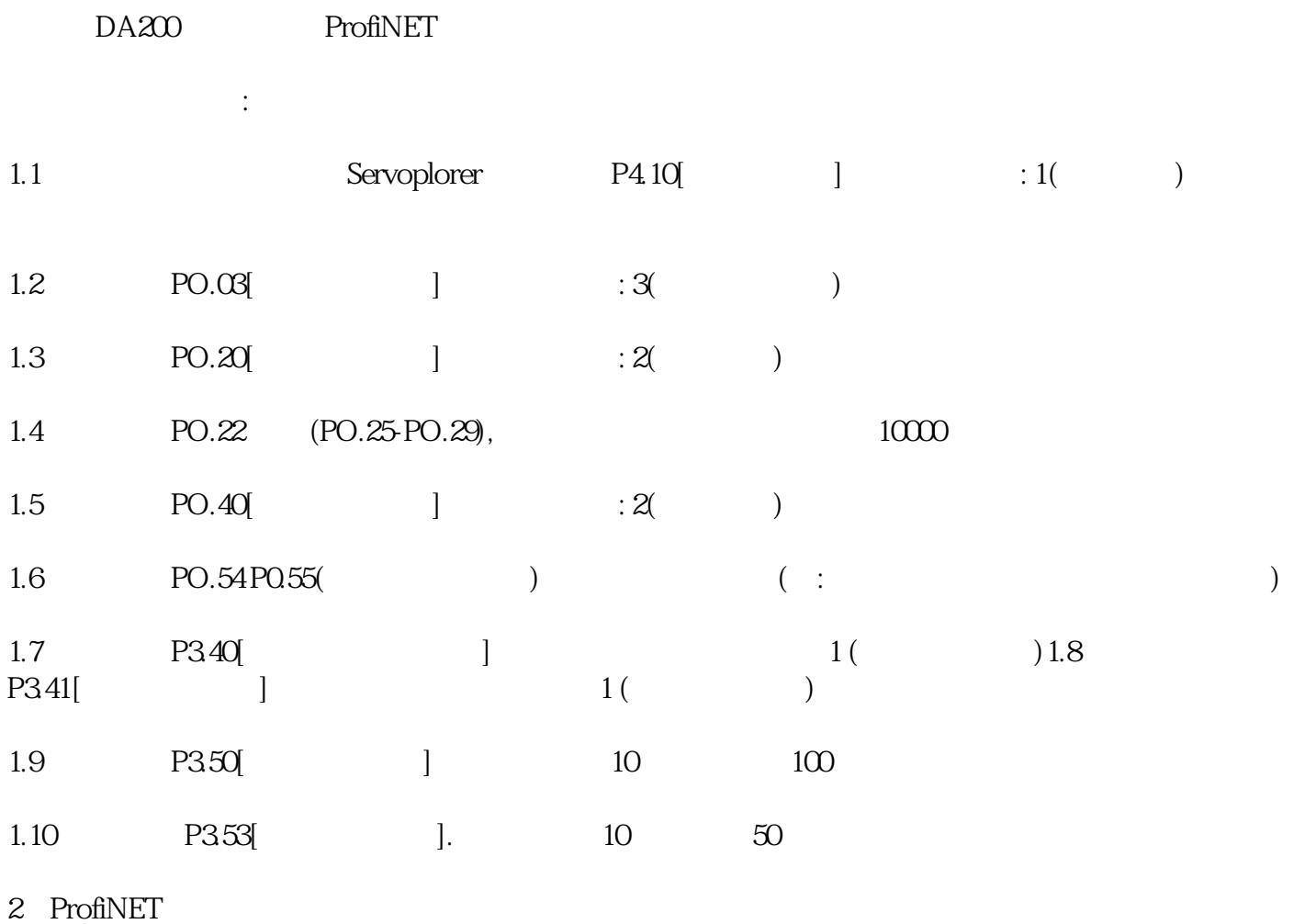

- 2.1 P4.44 P4.49
- 2.2  $P4.79[PN \t\t | \t\t 34(VO-1)$

 $\mathbb{R}^n$  is the contract of the contract of the contract of the FB set of the  $\mathbb{R}^n$